# **APLIKASI ONLINE BENGKEL ( OBENG) KENDARAAN BERMOTOR RODA DUA BERBASIS ANDROID MENGGUNAKAN METODE PROTOTYPE**

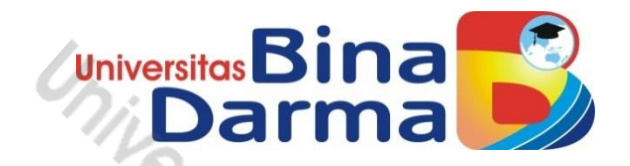

**SKRIPSI**

**MUHAMMAD FEBRIAN 171410124**

**PROGRAM STUDI SISTEM INFORMASI FAKULTAS ILMU KOMPUTER UNIVERSITAS BINA DARMA PALEMBANG 2022**

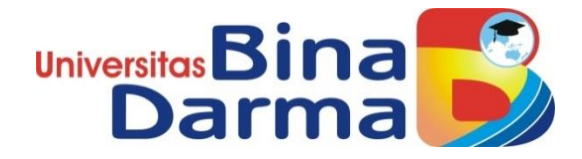

# **APLIKASI ONLINE BENGKEL ( OBENG) KENDARAAN BERMOTOR RODA DUA BERBASIS ANDROID MENGGUNAKAN METODE PROTOTYPE**

## **MUHAMMAD FEBRIAN 171410124**

**Skripsi ini diajukan sebagai syarat memperoleh gelar Sarjana Komputer**

## **PROGRAM STUDI SISTEM INFORMASI FAKULTAS ILMU KOMPUTER UNIVERSITAS BINA DARMA PALEMBANG 2022**

#### **HALAMAN PENGESAHAN**

## APLIKASI ONLINE BENGKEL (OBENG) KENDARAAN BERMOTOR RODA DUA BERBASIS ANDROID MENGGUNAKAN METODE PROTOTYPE

OLEH: **MUHAMMAD FEBRIAN** 171410124

Telah di terima sebagai salah satu syarat untuk memperoleh gelar sarjana computer pada program studi sistem informasi

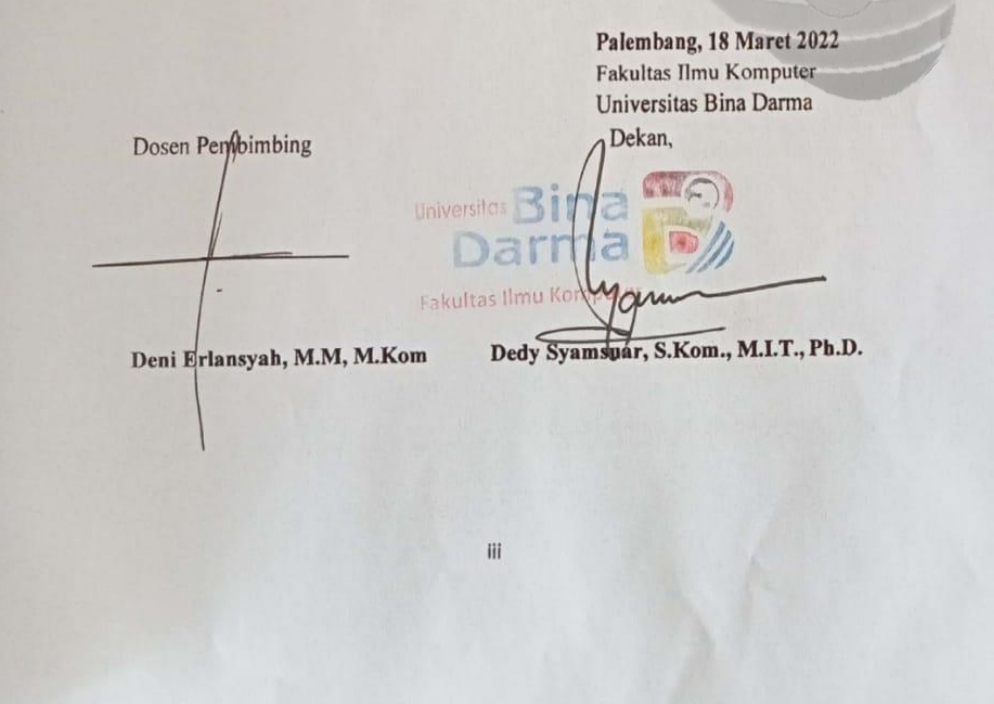

#### **HALAMAN PERSETUJUAN**

Skripsi Berjudul "APLIKASI ONLINE BENGKEL (OBENG) KENDARAAN BERMOTOR RODA DUA BERBASIS ANDROID MENGGUNAKAN **METODE** 

PROTOTYPE" Oleh "M.febrian", telah dipertahankan di depan komisi penguji pada hari Jumat tanggal 18 Maret 2022.

Komisi Penguji

1. Ketua : Deni Erlansyah, M.M, M.Kom

2. Anggota

: Ilman Zuhri Yadi, M.M., M.Kom

3. Anggota : Suryayusra, M. Kom

Mengetahui,

Program Studi Sistem Informasi Fakultas Ilmu Komputer

Ketua

Universit Fakultas Ilmu Kompute

(Zaid Amin, M. Kom., Ph.d)

iv

#### **HALAMAN PERNYATAAN**

Saya yang bertanda tangan dibawah ini:

Nama : Muhammad Febrian

: 171410124

Dengan ini menyatakan bahwa:

Nim

- 1. Karya tulis Saya (Skripsi) ini adalah asli dan belum pernah di ajukan untuk mendapatkan gelar akademik baik (Sarjana) di Universitas Bina Darma atau Perguruan Tinggi Lain;
- 2. Karya tulis ini murni gagasan, rumusan dan penelitian saya sendiri arahan dosen pembimbing;
- 3. Karya tulis ini tidak terdapat karya atau pendapat yang telah ditulis atau dipublikasikan orang lain, kecuali tertulis dengan jelas dikutif dengan mencantumkan nama pengarang dan memasukan kedalam rujukan;
- 4. Saya Bersedia, Skripsi yang saya hasilkan dicek keasliannya menggunakan plagirism checker serta di unggah ke internet, sehingga dapat di akses publik secara daring;
- 5. Surat pernyataan ini saya tulis dengan sungguh-sungguh dan apabila terbukti melakukan penyimpangan atau ketidak benaran dalam pernyataan ini, maka saya bersedia menerima sanksi sesuai peraturan dan perundang-undangan yang berlaku.

Demikan surat pernyataan ini saya buat agar dapat dipergunakan sebagaimana mestinya.

Palembang, Februari 2022

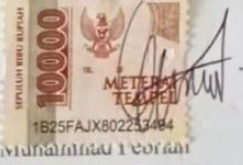

Nim: 171410124

## **MOTTO DAN PERSEMBAHAN**

#### MOTTO :

1. Sukses tidak datang dari apa yang diberikan oleh orang lain, Melainkan datang dari keyakinan dan kerja keras diri kita sendiri.

2. Usaha Keras itu tak akan menghianati Hasil.

3. Semua impian kita dapat menjadi nyata, jika kita memilili keberanian untuk mengejarnya.

4. Jangan menunda – nunda waktu anda biar pekerjaan anda bisa lancar.

5. Gunakan waktu anda dengan baik.

#### PERSEMBAHAN

- ➢ Allah SWT, yang telah melimpahkan rahmat dan karunia-Nya yang tak terhingga.
- ➢ Baginda Nabi Muhammad Shallallahu alaihi wasallam.
- ➢ Kedua Orang Tua saya yang selalu support saya.
- ➢ Saudara Saudaraku yang selalu memotivasiku.
- ➢ Dosen Pembimbing Deni Erlansyah terima kasih atas bimbingannya selama ini.
- ➢ Teman-teman seangkatan 2017.
- ➢ Almamater Universitas Bina Darma.
- ➢ Bestie bestie ku yang telah membantu dan mensupport saya dalam perjuangan untuk menyelesaikan skripsi ini.

#### **Abstrak**

Kendaraan sepeda motor dan mobil sering di gunakan oleh masyarakat untuk beraktifitas. Dalam hal ini perawatan kendaraan sepeda motor dan mobil sangat penting agar dapat berjalan dengan kondisi baik dalam berpergian beraktivitas. Di saat perjalanan kendaraan tiba – tiba mengalami kerusakan di jalan, oleh sebab itu di butuhkan suatu aplikasi untuk membantu pengendara agar bisa mencari bengkel terdekat untuk memperbaiki kendaraanya yang sedang mengalami kerusakan di perjalanan. Target yang ingin dicapai adalah membuat aplikasi Obeng atau di sebut dengan Online Bengkel berbasis android dengan menggunakan metode *prototype* ini adalah solusi untuk mencari bengkel yang terdekat untuk memperbaiki kendaraan yang sedang kerusakan di perjalanan. Online bengkel ini juga menjual alat – alat sparepart kendaraan mobil dan motor. Aplikasi Obeng ini akan menggunakan pembuatan dengan menggunakan *android studio, java development Kit (JDK), IDE Eclipse, Android software development Kit(SDK), Android development tools (ADT) plugins*. Maka hasil dari pembuatan Aplikasi Obeng ini mempermudah pengendara untuk mendapatkan bengkel – bengkel terdekat dengan cepat.

**Kata Kunci :** Mobile, Service mobile, Prototype, Bengkel, Android.

#### **ABSTRACT**

*Motorcycle vehicles and cars are often used by the public for activities. In this case the maintenance of motorcycle vehicles and cars is very important in order to run in good condition in traveling activities. When the vehicle arrives, there is a damage on the road, therefore an application is needed to help the rider to be able to find the nearest workshop to repair the vehicle that is experiencing damage on the trip. The target to be achieved is to create a Screwdriver application or called online workshop based on android using this prototype method is a solution to find the nearest workshop to repair damaged vehicles on the go. Online workshop also sells spare parts of car and motorcycle vehicles. This screwdriver application will use creation using android studio, java development Kit (JDK), ECLIPSE IDE, Android software development Kit (SDK), Android development tools (ADT) plugins. Then the results of making this Screwdriver Application make it easier for riders to get the nearest workshop quickly.*

*Keywords: Mobile, Mobile Service, Prototype, Workshop, Android.*

#### **KATA PENGANTAR**

Puji syukur kehadirat Tuhan Yang Maha Esa atas berkat rahmatnya dan karunia-Nya skripsi saya dapat selesai dengan baik untuk memenuhi salah satu syarat untuk mendapatkan gelar Sarjana Komputer di Program Studi Sistem Informasi, Fakultas Ilmu Komputer, Universitas Bina Darma Palembang.

Dalam penulisan skripsi ini, tentunya masih jauh dari sempurna. Hal ini dikarenakan keterbatasanya pengetahuan yang dimiliki. Oleh karena itu dalam rangka melengkapi kesempurnaan dari penulis skripsi ini diharapkan adanya saran dan kririk yang diberikan bersifat membangun.

Pada kesempatan yang baik ini, tak lupa penulis menghaturkan terima kasih kepada semua pihak yang telah memberi bimbingan, pengarahan, nasehat dan pemikiran dalam penulisan skripsi ini, terutama kepada :

- 1. Dr. Sunda Ariana, M.Pd., M.M. selaku Rektor Universitas Bina Darma Palembang.
- 2. Dedy Syamsuar, Ph.D selaku Dekan Fakultas Ilmu Komputer.
- 3. Zaid Amin, M.kom., Ph.d Selaku ketua Program Studi Sistem Informasi.
- 4. Deni Erlansyah, M.M, M.Kom selaku dosen pembimbing yang telah memberikan bimbingan dalam penulisan Skripsi.
- 5. Segenap Dosen Fakultas Ilmu Komputer Universitas Bina Darma Palembang yang telah memberikan ilmu pengetahuan dan bimbingannya.
- 6. Orang tua tercinta, terima kasih atas doanya dan serta cinta yang telah diberikan.
- 7. Keluarga besar Universitas Bina Darma Palembang khususnya temanteman seperjuangan pada Prodi Sistem Informasi angkatan 2017, atas semua dukungan, semangat, serta kerja samanya.
- 8. Kepada teman temanku seperjuangan Program Studi Sistem Informasi angkatan 2017.
- 9. Teman teman kelas SIG yang saya cintai.
- 10. Penulis menyadari skripsi ini tidak luput dari berbagai kekurangan.

Penulis mengharapkan saran dan kritik demi kesempurnaan dan perbaikannya sehingga akhirnya laporan skripsi ini dapat memberikan manfaat bagi bidang pendidikan dan bisa dikembangkan lebih lanjut lagi. Aamiin.

Akhir kata dari penulisan menyadari bahwa penulisan skripsi ini belum skripsi ini dapat bermanfaat bagi penulis sendiri dan para pembaca pada umumnya.

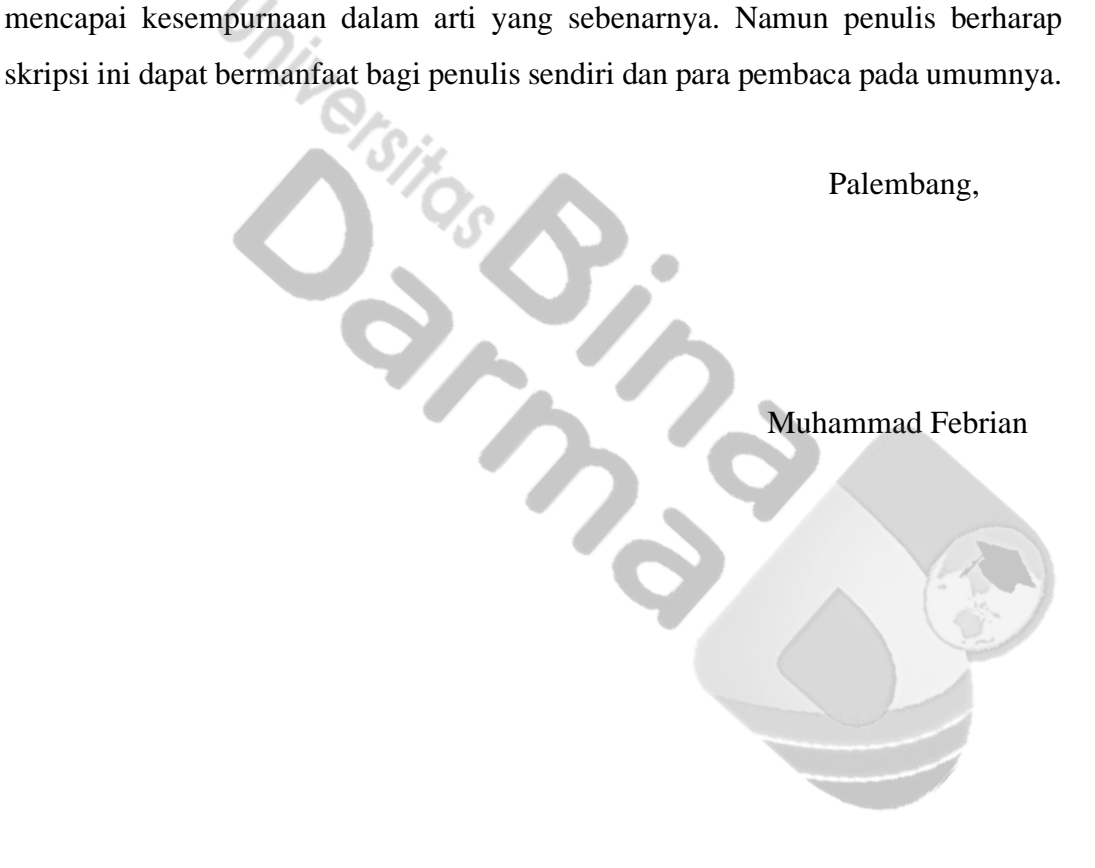

## **DAFTAR ISI**

#### Halaman

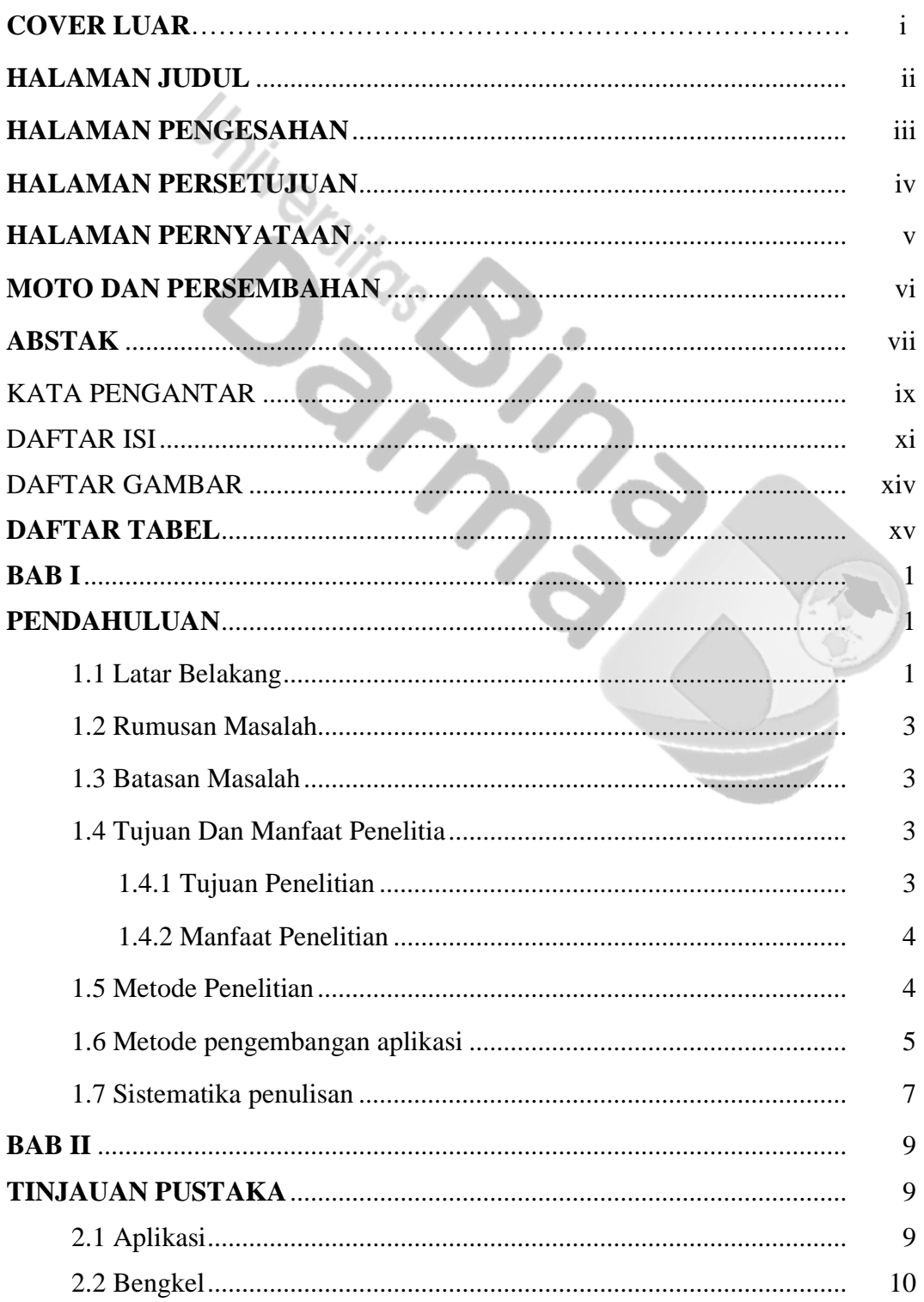

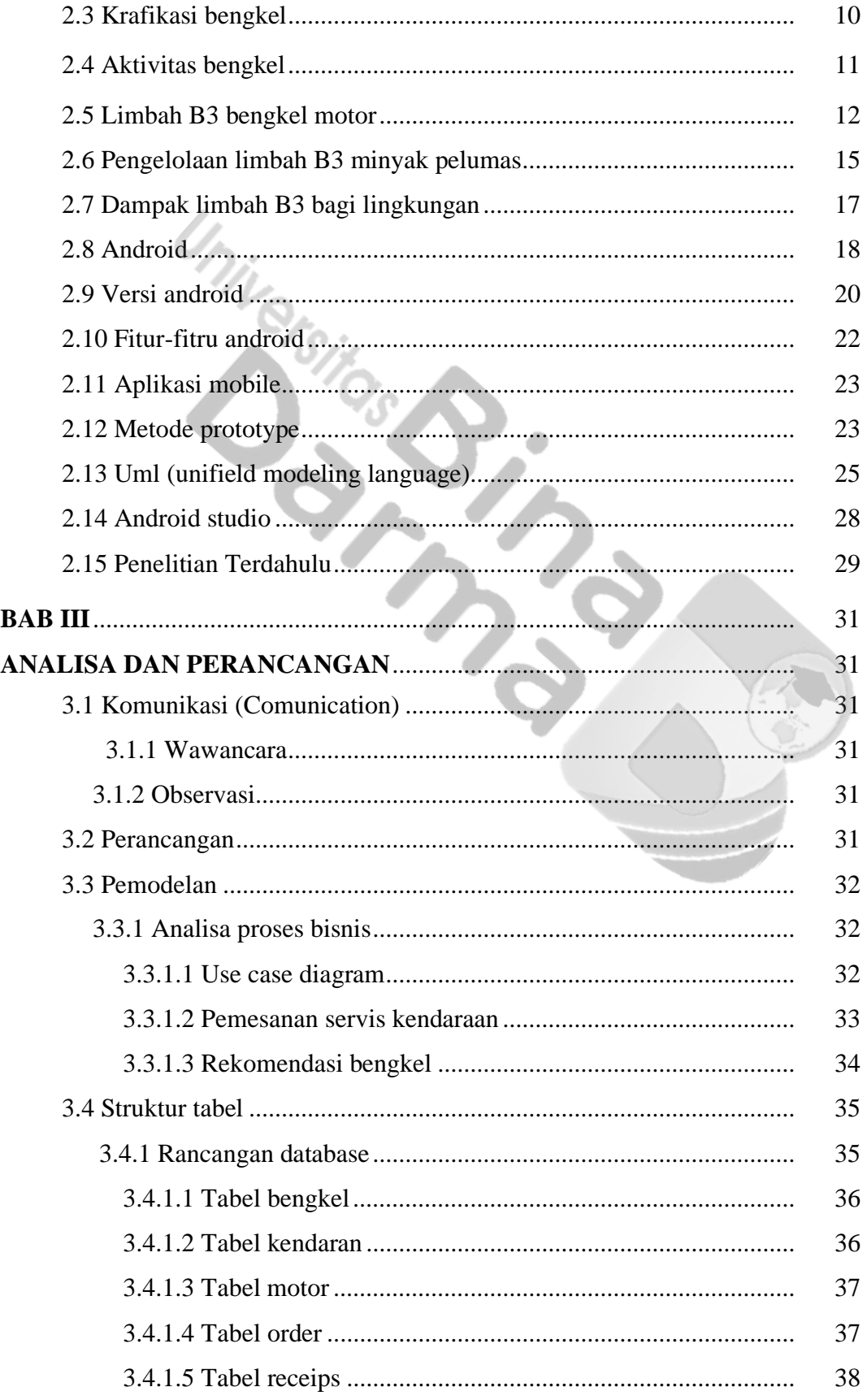

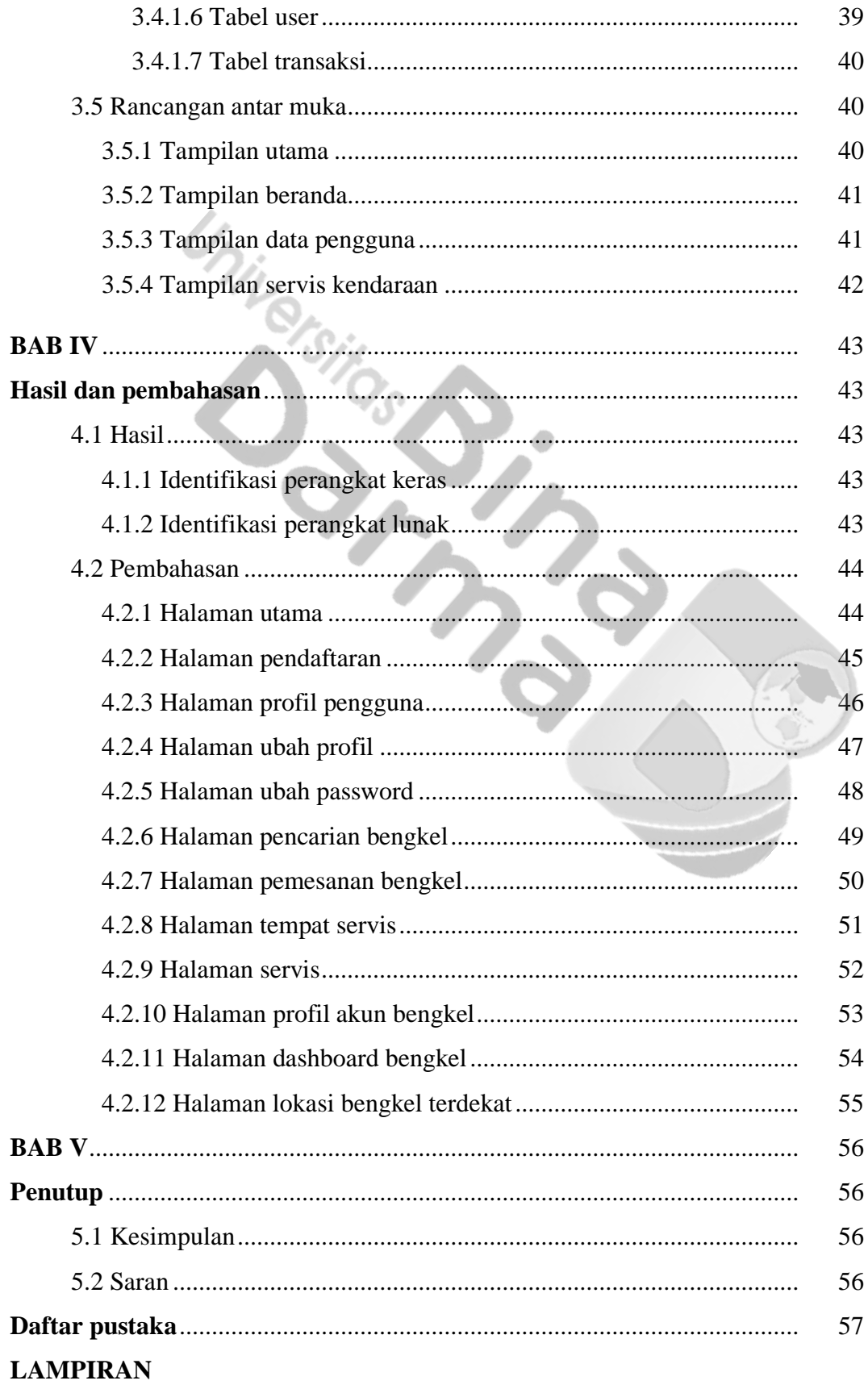

## **DAFTAR GAMBAR**

### Halaman

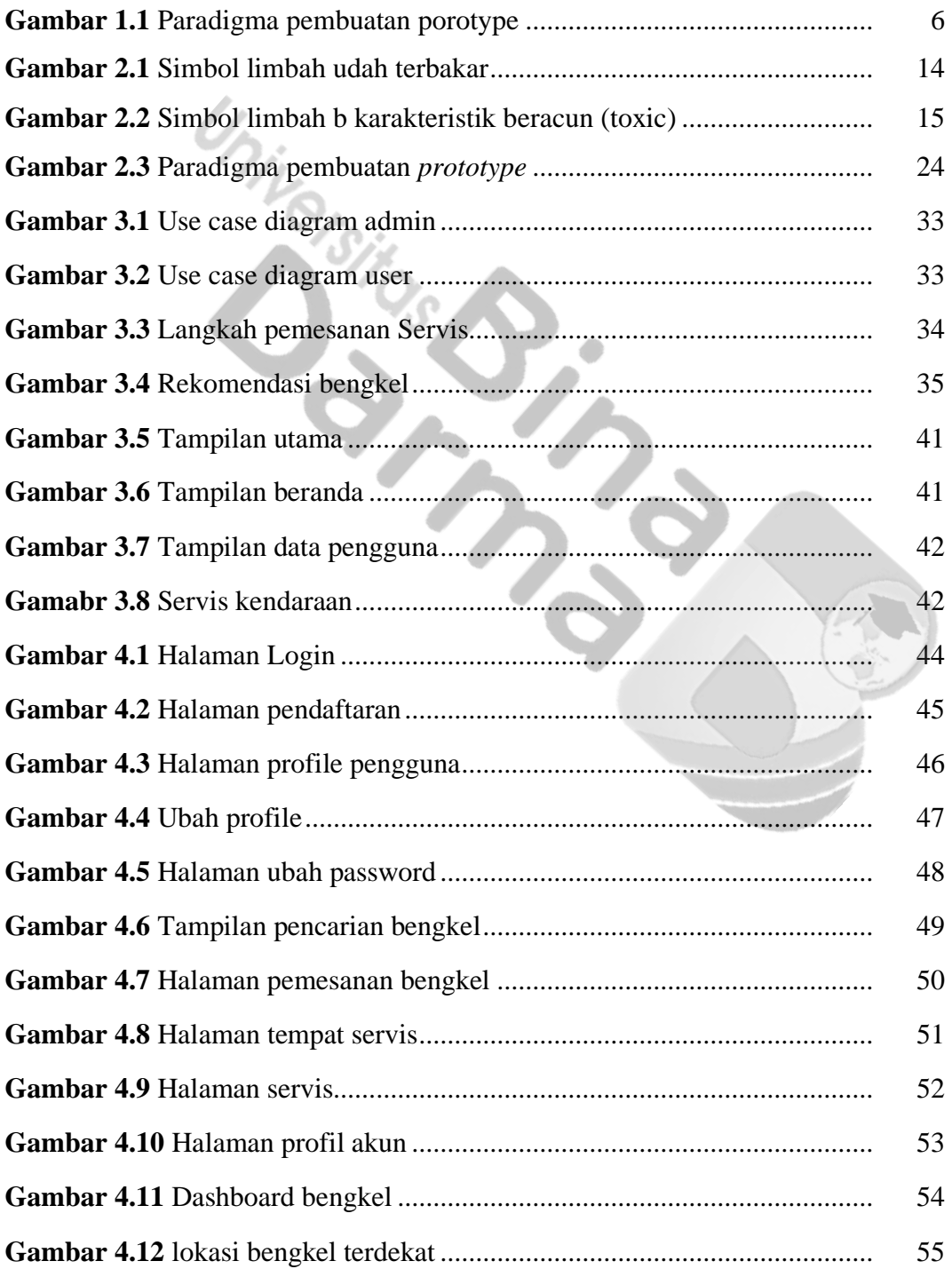

## **DAFTAR TABEL**

## Halaman

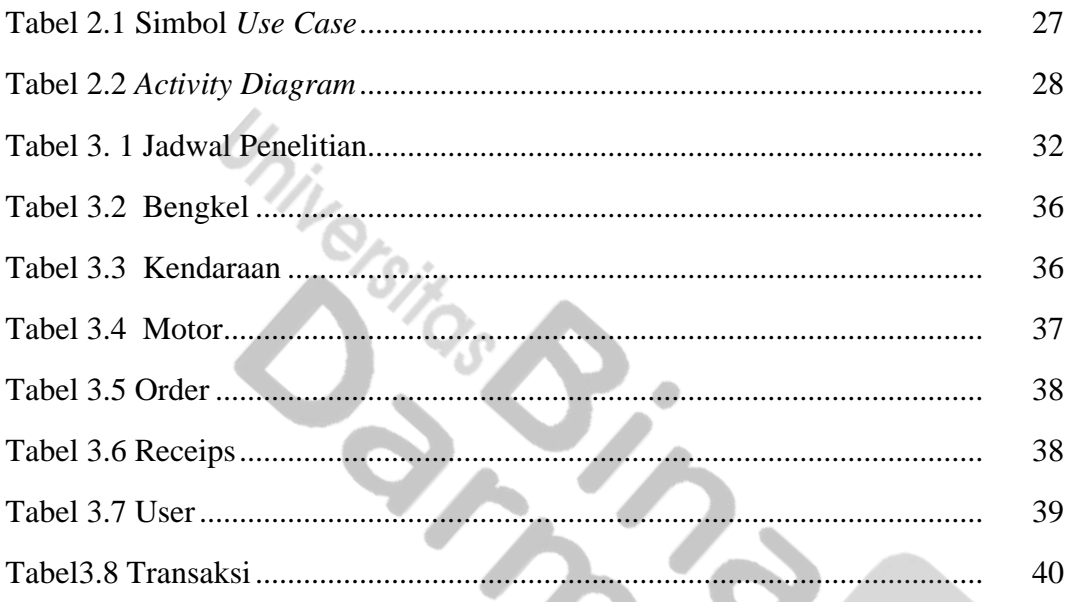

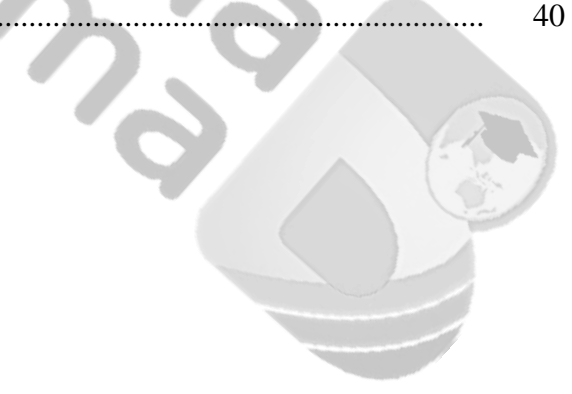